## Maravilla giratoria Taumatropo

Podés hacer un juguete que se inventó hace unos 200 años. Son dos imágenes que al dar vueltas... ¡se transforman en una! Podés imprimir o calcarlo desde tu dispositivo ¡Entonces... manos a la obra!

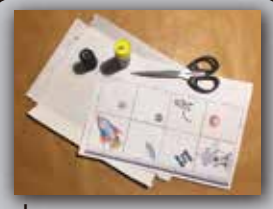

Imagen (calcada o impresa) cartón Tijera **Pegamento** hilo o cordón

## MATERIALES INSTRUCCIONES:

 $\left( 2 \right)$ Imprí la hoja con los dibujos o calcalos apoyando la hoja sobre la

4

imagen del celular o tablet. Luego recortá los pares de imágenes por las líneas marcadas.

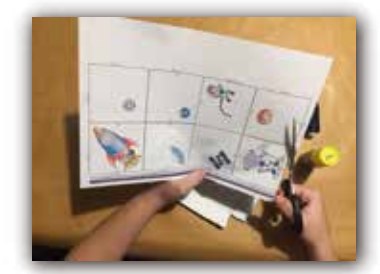

En un cartón o cartulina marcá un cuadrado de la medida de una de las caras del dibujo.

Recortalo y con una lapicera marcá en el cartón la posición de los círculos que están a los costados

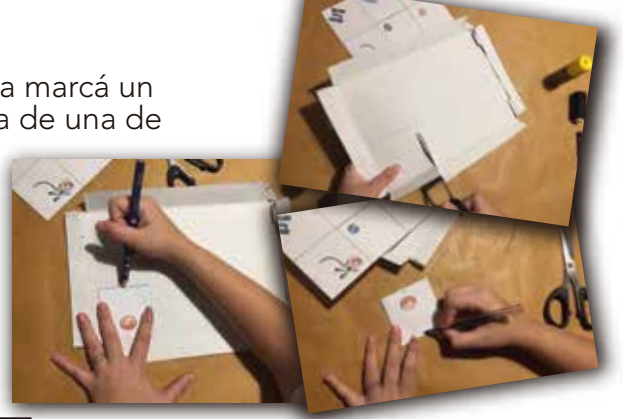

3

Pasa por uno de los orificios un trozo de cordón o varias vueltas de hilo de coser.

Tenés que atarlo al costado del cartón para que quede firme

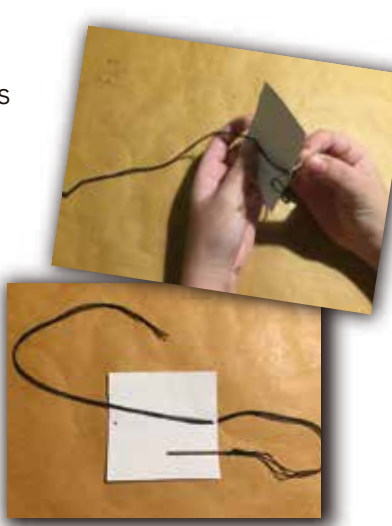

Pegá el hilo sobre el cartón y pasá la otra punta por el orificio del otro lado haciendo un nudo.

Ahora sólo resta pegar la imágen de un lado y del otro

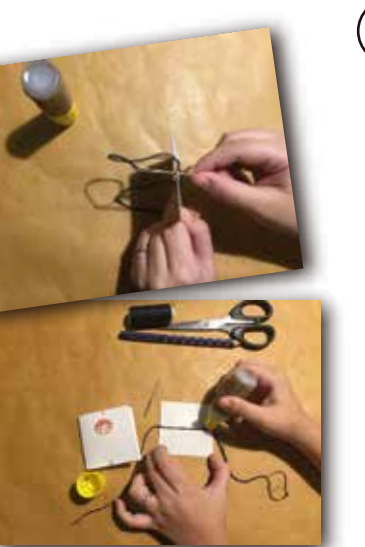

## ¿Cómo lo uso?

Tomá el Taumatropo de cada uno de los hilos y hacerlo girar para que torsione. Luego estirar el hilo para que se desenrosque.

¿qué ves?

Sí, se formará una sola imagen con los dibujos.

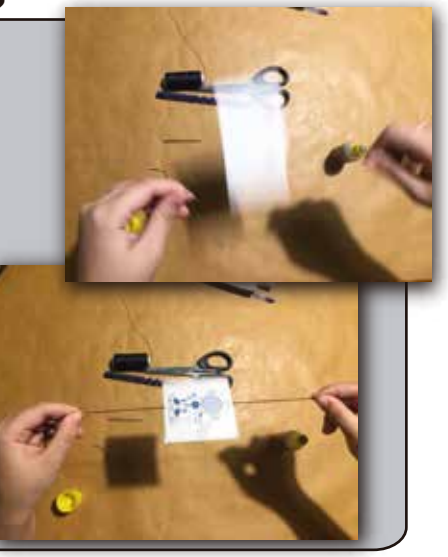

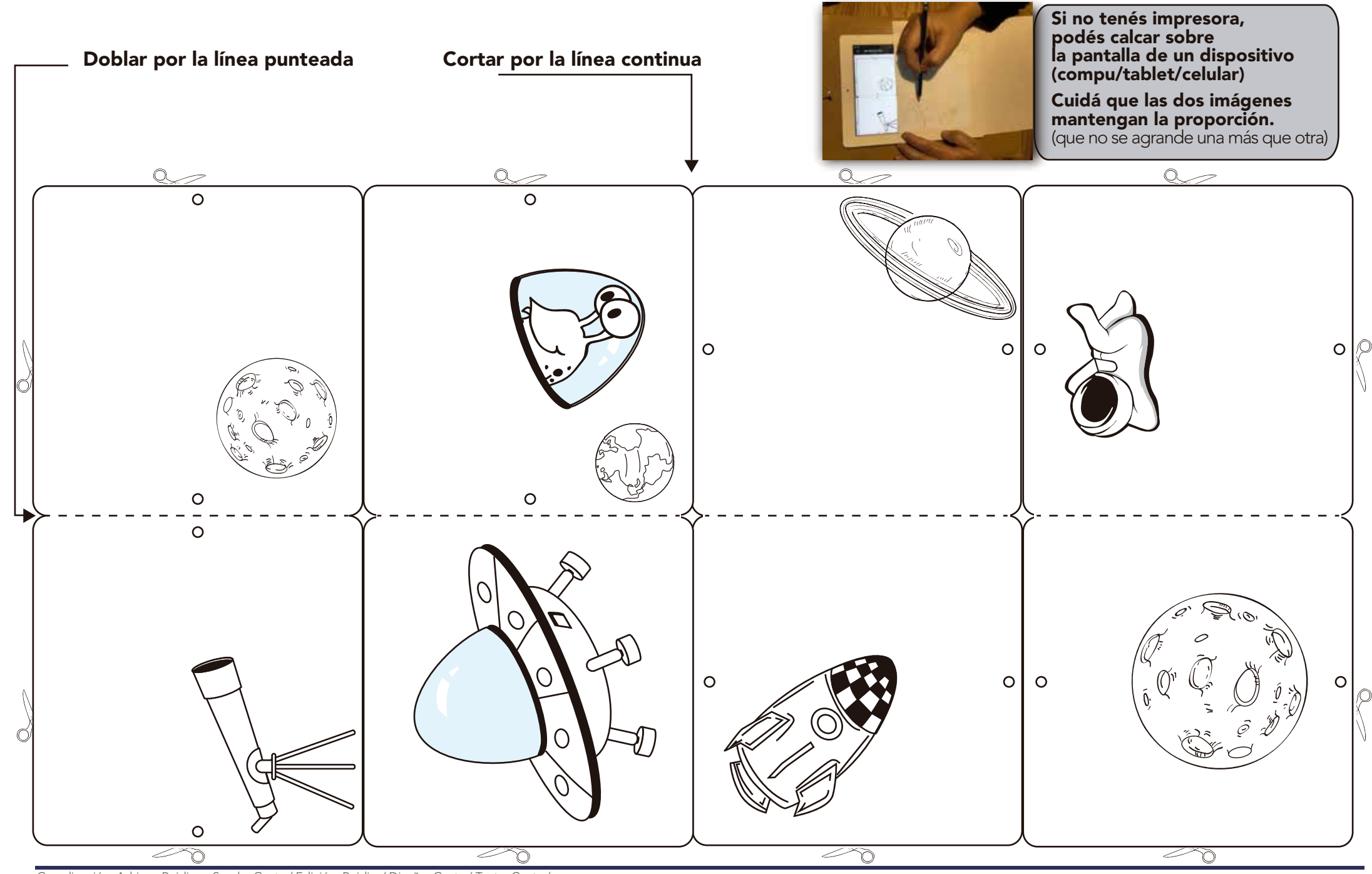

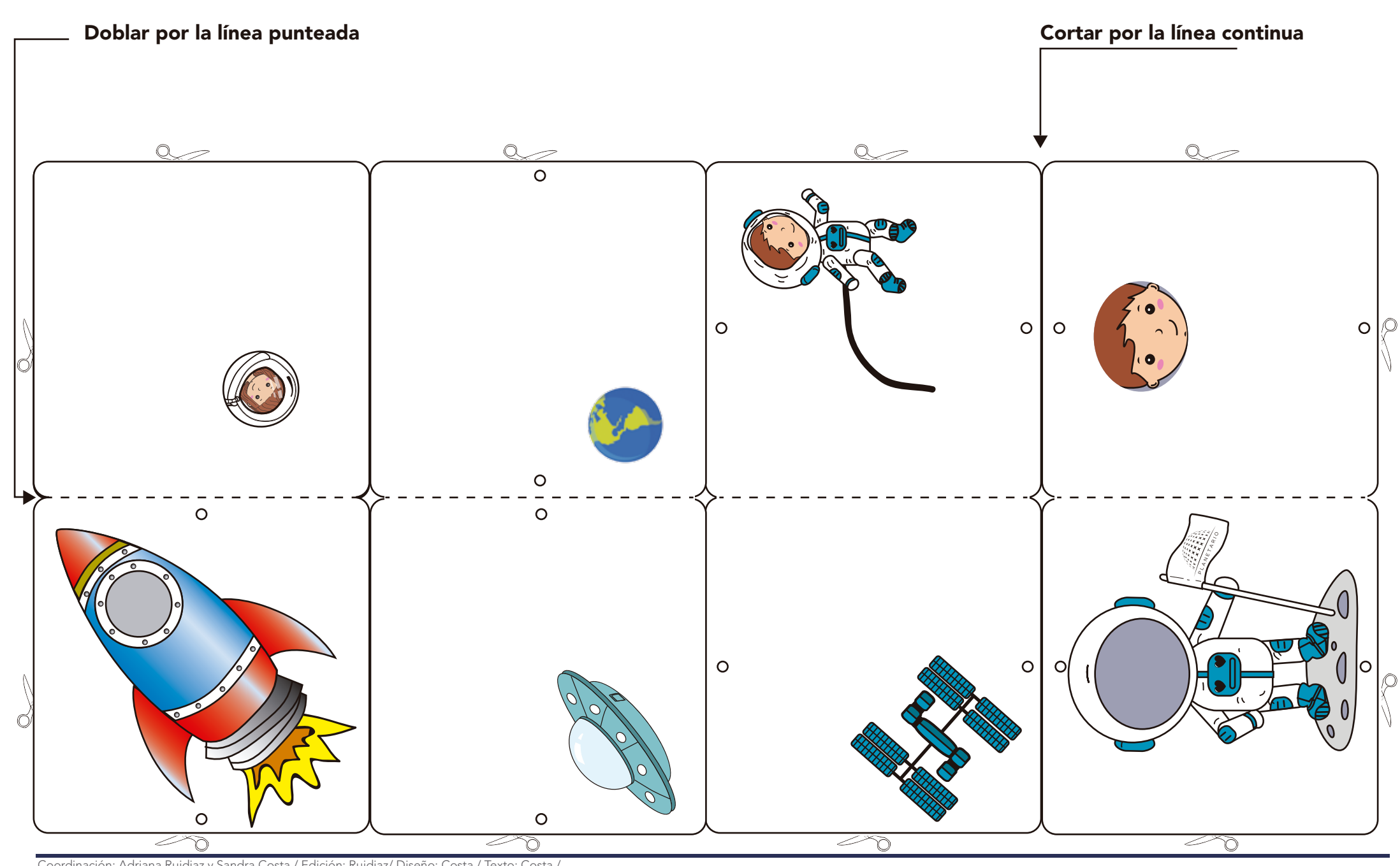

Coordinación: Adriana Ruidiaz y Sandra Costa / Edición: Ruidiaz/ Diseño: Costa / Texto: Costa /

Av. Sarmiento y B. Roldán - Tel. 4772-9265 / 4771-6629 - e-mail: planetario@buenosaires.gob.ar